## Komputerowe wspomaganie projektowania w1/w2 - opis pr

## Informacje ogólne

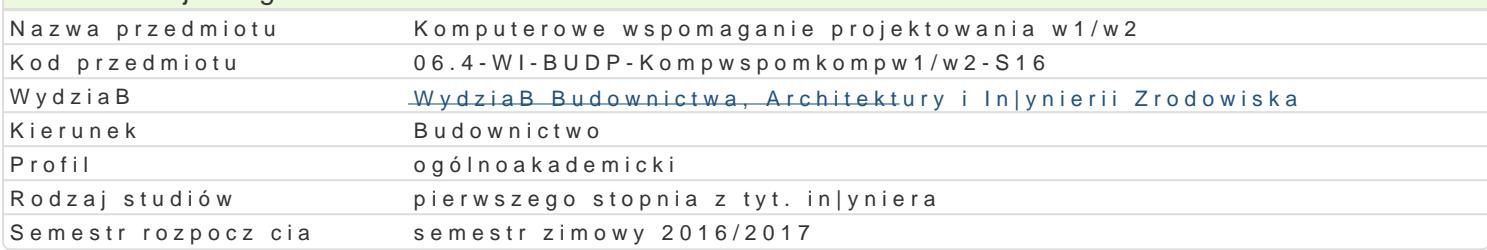

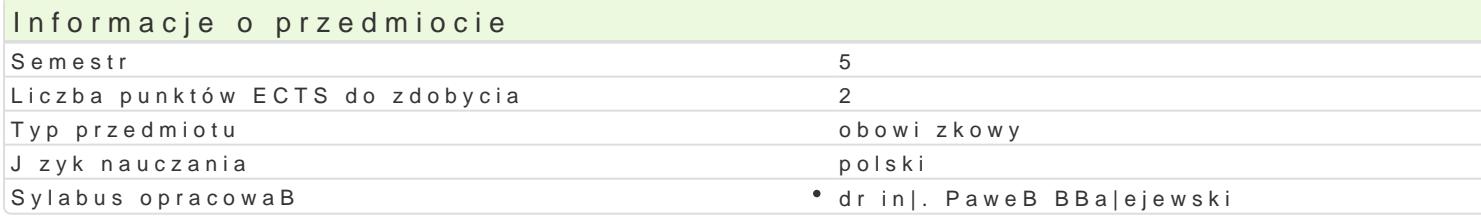

### Formy zaj

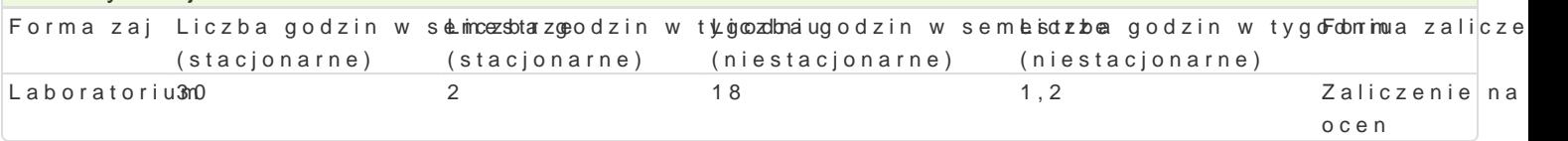

## Cel przedmiotu

Celem przedmiotu jest poznanie zasad modelowania numerycznego konstrukcji budowlanych przy u|yc

#### Wymagania wstpne

Znajomo[ podstaw mechaniki budowli, wytrzymaBo[ci materiaBów oraz metody obliczeniowych.

#### Zakres tematyczny

Modelowanie numeryczne konstrukcji tarczowych oraz pBytowo-sBupowych. Definiowanie geometrii po Zadawanie warunków brzegowych oraz przykBadanie obci |enia w postaci siB skupionych, obci |enia | statycznej konstrukcji. Interpretacja otrzymanych wyników w postaci map napr |eD na elementach sko

#### Metody ksztaBcenia

Laboratorium - wiczenia laboratoryjne

# Efekty uczenia si i metody weryfikacji osigania efektów uczenia si

Opis efektu Symbole efektów Metody weryfikacjiForma zaj WIEDZA Student ma podstawow wiedz w zakresie modelowanKi<u>a W</u>ko2nst¶uckbcsjenpw**ayja|j**ycoioue®MbEaSboratorium (metody elementów skoDczonych). Zna metody i techniki obliczania napak|tey Worco [aczi prazemieszcze D zamodelowanego ukBadu statycznego. Wie jakie s ró|nice pomi dzy modajoowannem zagadnienia na pBaszczyznie (model tarczowy) a modelowaniem w przestrzeni (ukBradb**pB**ywt**awj**ce siBoucpsonway). Ma podstawow wiedz o mo|liwych do wykorzystania podczas modelowania ukmonejtnun konjoji elementach skoDczonych. Wykazuje znajomo[ podstawowych metod uwzgl dnienia róła egyocznodzajutwoa ennaków brzegowych oraz wie jak zadeklarowa obci |enie w postaci siBy skupionegjkombaniidenia równomiernie rozBo|onego oraz ci[nienia sprawozdaD laboratoryjnych

UMIEJ TNOZCI Student potrafi zamodelowa ukBady tarczow<sup>o</sup>e <u>Koruacz</u> 4p Bytowsoe swawojoawie o de mile aboratoriur zdefiniowa warunki brzegowe i przyBo|y do zdefiniowanej kokn\_stroupkcji oabcyiw|neoniei. nUamie obliczy napr |enia i przemieszczenia w zamodelowanym zadaniu. Potrafi wy[wieżbij owyaniki w postaci warstwicowych map napr |eD na elementach skoDczonych. Umie posBu'|yobserwastephymena oprogramowaniem komputerowym w celu wykonania analizy statycznej nuensileon polincowanej konstrukcji metod elementów skoDczonych. praktycznych studenta

wykonanie sprawozdaD laboratoryjnych

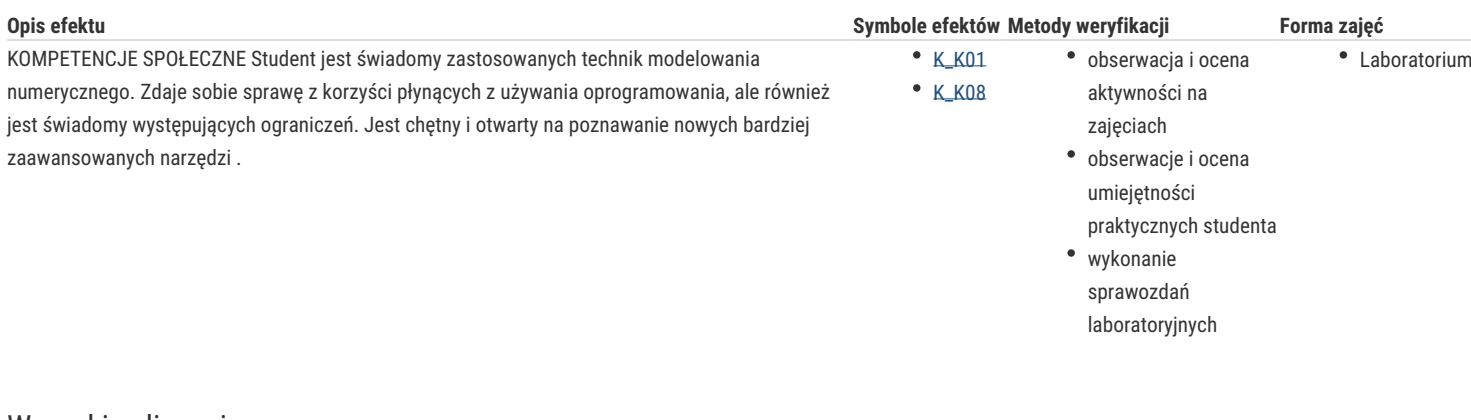

## Warunki zaliczenia

Warunkiem zaliczenia jest:

- uzyskanie pozytywnych ocen ze wszystkich sprawozdań z ćwiczeń laboratoryjnych, przewidzianych do realizacji w ramach programu laboratorium.

- terminowe oddanie sprawozdań z wykonanych ćwiczeń laboratoryjnych;

- obecność na wszystkich zajęciach;

- ocena końcowa jest średnią ocen ze wszystkich sprawozdań.

### Literatura podstawowa

1. Cosmos/M – Instrukcja obsługi

2. Robot Millenium - Instrukcja obsługi

3. RM-Win – Instrukcja obsługi

### Literatura uzupełniająca

Eugieniusz Rusiński - Metoda elementów skończonych. System COSMOS/M

## Uwagi

Zmodyfikowane przez dr inż. Paweł Błażejewski (ostatnia modyfikacja: 23-08-2016 14:33)

Wygenerowano automatycznie z systemu SylabUZ